## **CSE 160 Section 8 Problems**

1. After the following lines of code are executed, what values are stored in the set output set?

```
input list = [3, 1, 4, 1, 5, 9, 2, 6, 5, 3, 5, 9]output set = set()for i in input_list:
    output_set.add(i)
```
2. Given:

set\_one = {'a', 'b', 'c', 'd', 'e', 'f'}  $set$   $two = \{ 'a', 'c', 'd', 'g' \}$ 

In one line of code, print the set of all letters that are: (a) in both the sets. (i.e. - their intersection)

(b) in either of the sets. (i.e. - their union)

(c) in set one but not in set two

(d) in set two but not in set one

3. Write a function called all unique words that takes in a string file name and returns the number of unique words in the file. You may use the  $\text{split}$  () function for this problem, which takes in a string and returns a list of the words in the string separated by empty space.

Example: If colors txt has the content "red green blue green" print(all\_unique\_words("colors.txt")) outputs 3

def all unique words(file name):

4. What output is produced after running the following piece of code?

```
from operator import itemgetter
data = [ ("Fred", 3, 5),
         ("Zeke", 5, 3),
         ("Sam", 5, 6),
         ("Mary", 3, 5),
         ("Ann", 7, 8) ]
def some_key(x):
   return len(x[0])
print(sorted(data, key=some_key))
print(sorted(data, key=itemgetter(2), reverse=True))
```
5. Using itemgetter, define a function called find oldest that takes in a list of tuples in the form (name, age) and returns a list of tuples belonging to the oldest people. If there is a tie, return a list of the names and ages of the people sharing the same (oldest) age in a new list in alphabetical order.

```
For example, given age list = [ ("Tom", 19), ("Max", 26), ("James", 12),
("Alice", 26), ("Carol", 10) ], find oldest(age list) would return
[("Alice", 26), ("Max", 26)]
```

```
def find oldest(age_list):
```
6. Define a function called two stops  $\alpha$ way(graph, stop) that, when given a graph of bus stops and the name of one bus stop, returns a set of bus stop names that are two stops away from the given bus stop. **You should not include the given bus stop in your result.** You can assume that the stop exists in the graph, and there exists a helper function, get next stops (graph, stop) that takes in a graph and a given bus stop name and returns a set of bus stop names that can be reached directly from that bus stop.

For example, given the following graph of bus stops (stored in a variable  $graph$ ):

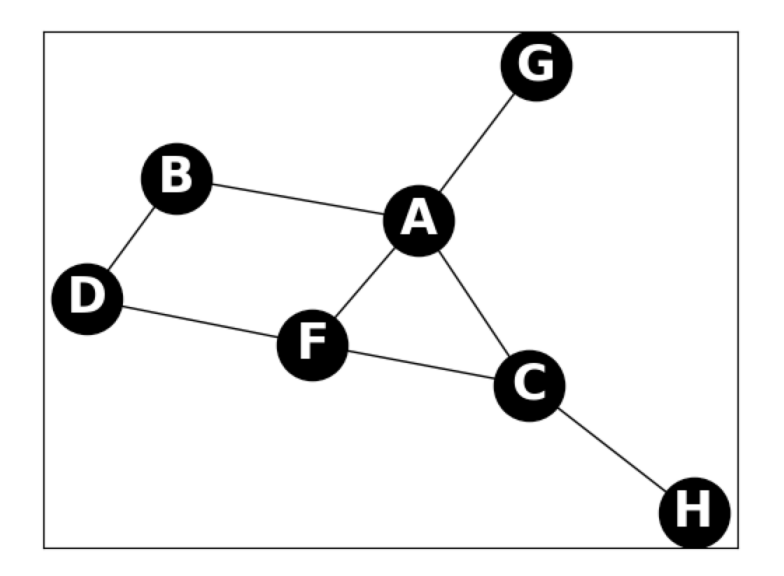

two\_stops\_away(graph, 'F') should return the set {'A', 'C', 'B', 'G', 'H' }. Note that even though we can go to A directly from F, we include it because we can also go to A via C. Same goes for C. If we call the helper function get\_next\_stops(graph, 'F'), it returns the set {'A', 'C', 'D'}.

7. The social media company Yipper has asked you to help debug some code they've been having issues with. They've given you the following exception:

```
Traceback (most recent call last):
  File "yipper.py", line 21, in <module>
    likes = likes per user(yips)
  File "yipper.py", line 14, in likes per user
    result[i][1] = result[i][1] + yip['likes']TypeError: 'tuple' object does not support item assignment
```
- a. What does this exception mean? What has gone wrong?
- b. The company has given you the following code. How could it be fixed to avoid this error?

```
def get_yips():
    return [
        {'name': 'Chewbarka', 'likes': 16,
         'message': 'Met a snake yesterday; seemed pretty cool \
                     #python'},
        {'name': 'Mary Puppins', 'likes': 0,
         'message': 'Today was pretty exceptional! \
                     #notavalueerror'},
        {'name': 'Chewbarka', 'likes': 3,
         'message': 'Started playing a new game today! #anemo'}
    ]
def likes per user(yips):
    result = \lceil]
    for yip in yips:
        found = False
        for i in range(len(result)):
            if result[i][0] == yip['name']:
                result[i][1] = result[i][1] + yip['likes']found = true
        if not found:
            result.append((yip['name'], yip['likes']))
    return result
yips = get yips()likes = likes per user(yips)
print(likes)
```